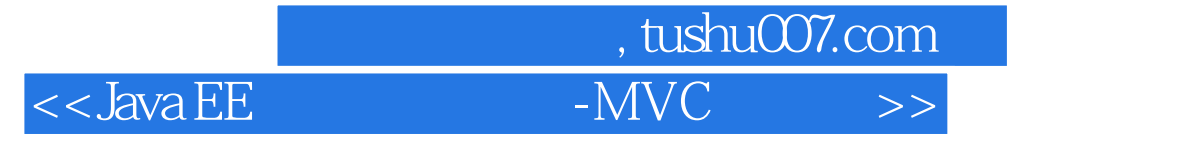

书名:<<Java EE项目实训教材-MVC框架技术应用>>

- 13 ISBN 9787305109355
- 10 ISBN 7305109355

出版时间:2012-12

PDF

更多资源请访问:http://www.tushu007.com

## , tushu007.com  $<<$ Java EE $\longrightarrow$ MVC  $>>$

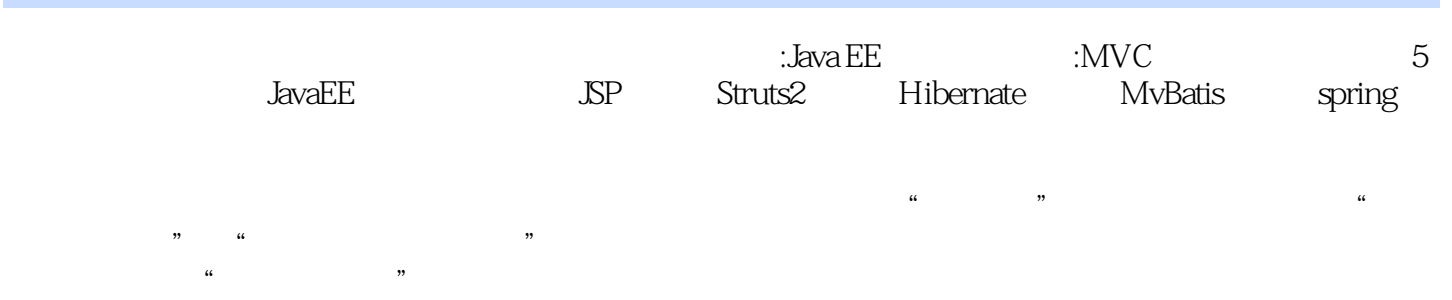

## , tushu007.com

## <<Java EE $\sim$  -MVC  $\rightarrow$

1 JavaEE 1.1JavaEE 1.2JavaEE 1.2JavaEE 1.3JsP 1.4 2<br>Javaweb 2.1HTML 2.2Setvlet ISF 2.3JSP 2.4JSP 3 Struts2 Javaweb 2.1HTML 2.2Setvlet ISF 2.3JSP 2.4JSP 3 Struts2 3.1struts2 3.2Struts2 3.3Struts2 3.4struts2 3.5struts2 3.6 3.7 4 Hibernate MyBatis 4.1ORM 4.2Iqibernate<br>4.3Hihernate 4.4Hibernate 4.5Hibernate 4.6HQL 4.7Hibernate 4.5Hibernate<sup>o</sup> 4.6HQL 4.7Hibernate 4.8MyrBatis 5 Spring 5.1spring 5.2 5.3 5.4spring 5.5spring 5.6AOP 6 struts2MyBatis spring  $61$   $62$   $63$   $7$   $9$   $9$   $9$   $9$   $10$   $3$   $63$ Hibemate ——  $\begin{array}{cccc}\n7.1 & 7.2 & 7.3 \\
A & B\n\end{array}$  7.3  $\mathsf A$  B

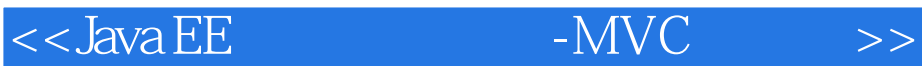

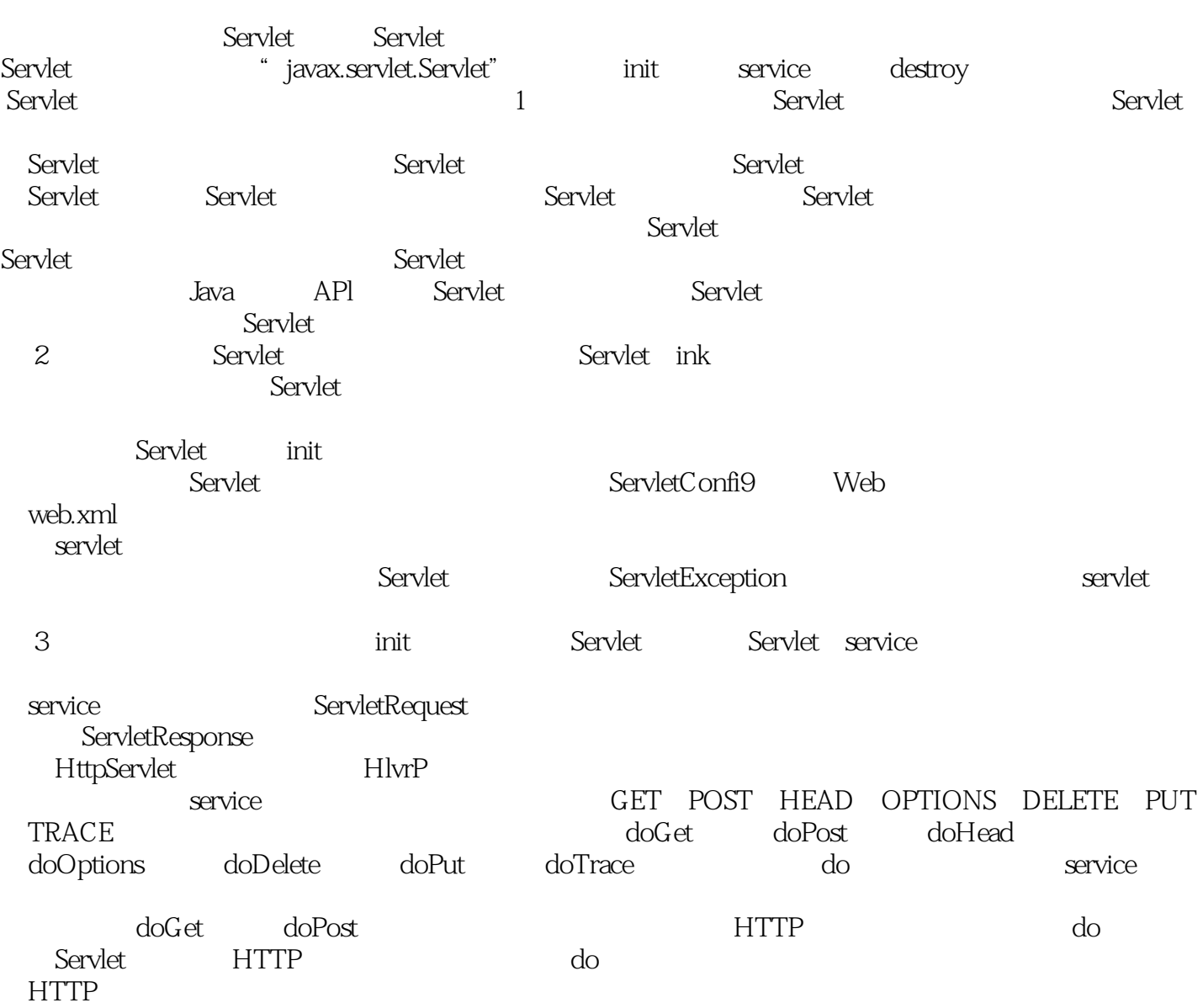

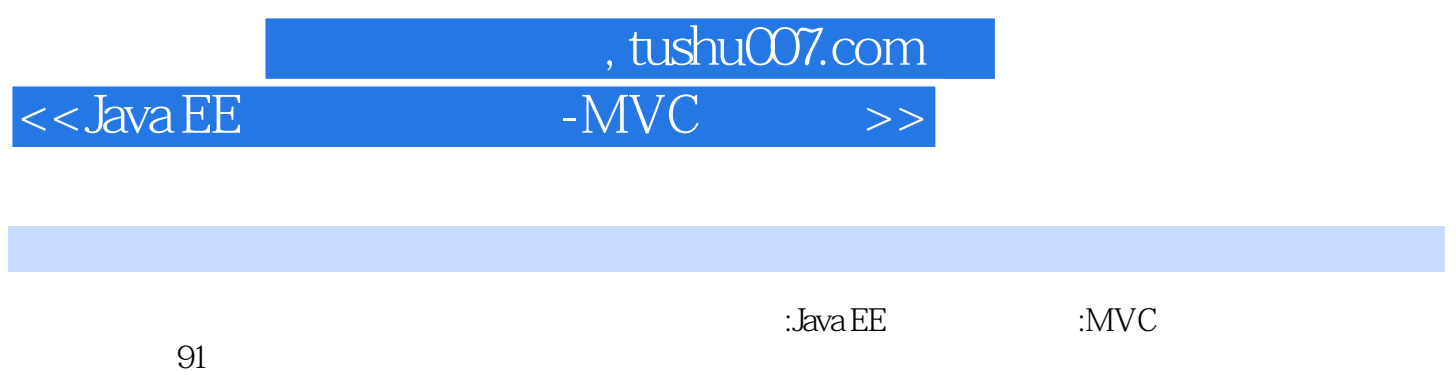

 $\mathbb{C}$  Java EE $\mathbb{C}$ 

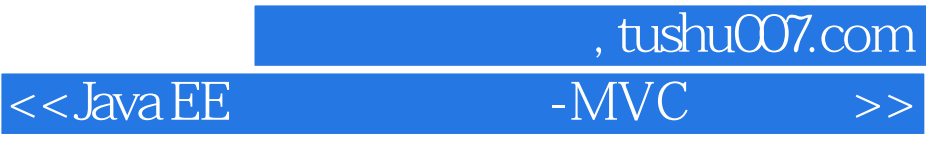

本站所提供下载的PDF图书仅提供预览和简介,请支持正版图书。

更多资源请访问:http://www.tushu007.com